## Recommended readings

- [LDAP for Rocket Scientists](https://www.zytrax.com/books/ldap)
- [Basic LDAP Concepts](https://ldap.com/basic-ldap-concepts)
- [Understanding the LDAP Protocol, Data Hierarchy, and Entry Components](https://www.digitalocean.com/community/tutorials/understanding-the-ldap-protocol-data-hierarchy-and-entry-components)

### Openldap server documentation

Exercises are based on the [OpenLDAP](http://www.openldap.org) server implementation.

Related material at <http://www.openldap.org>.

# What is LDAP anyway?

- **L**ightweight **D**irectory **A**ccess **P**rotocol
- Vendor independent
- [IETF standard](https://tools.ietf.org/html/rfc4511):

Clients interact with servers using a directory access protocol

# LDAP Server cli bind

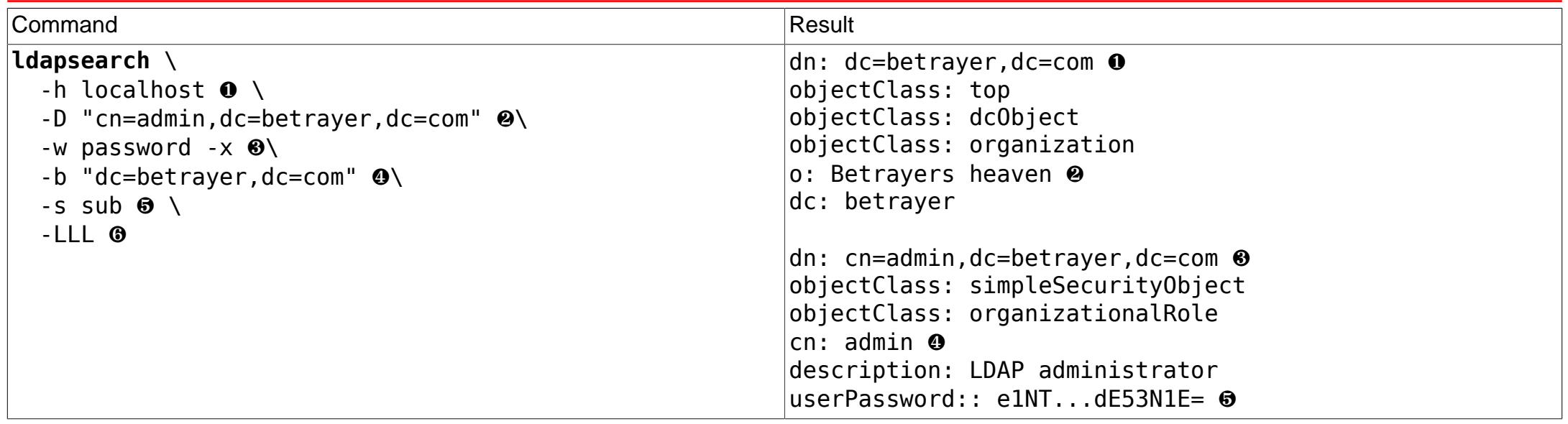

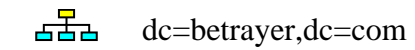

ou=R&D

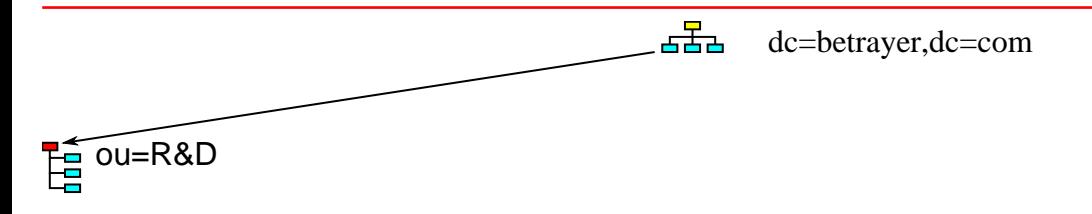

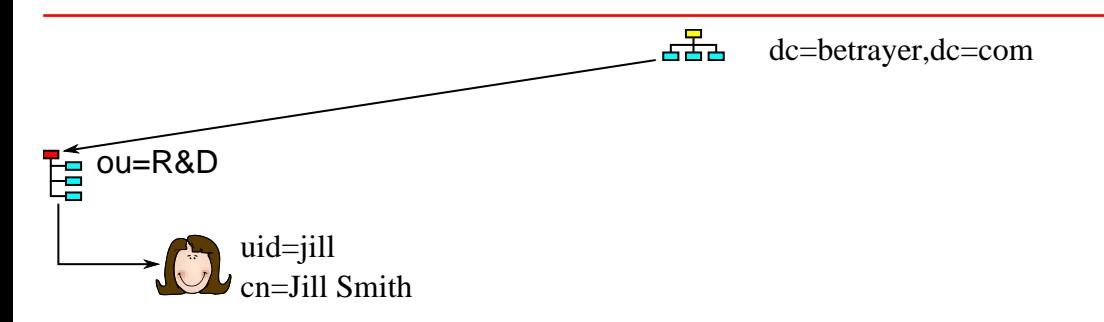

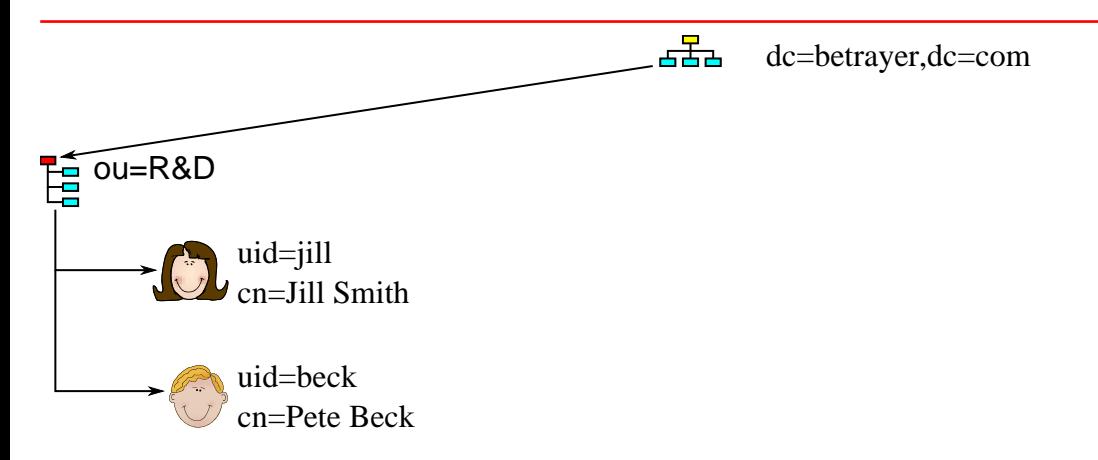

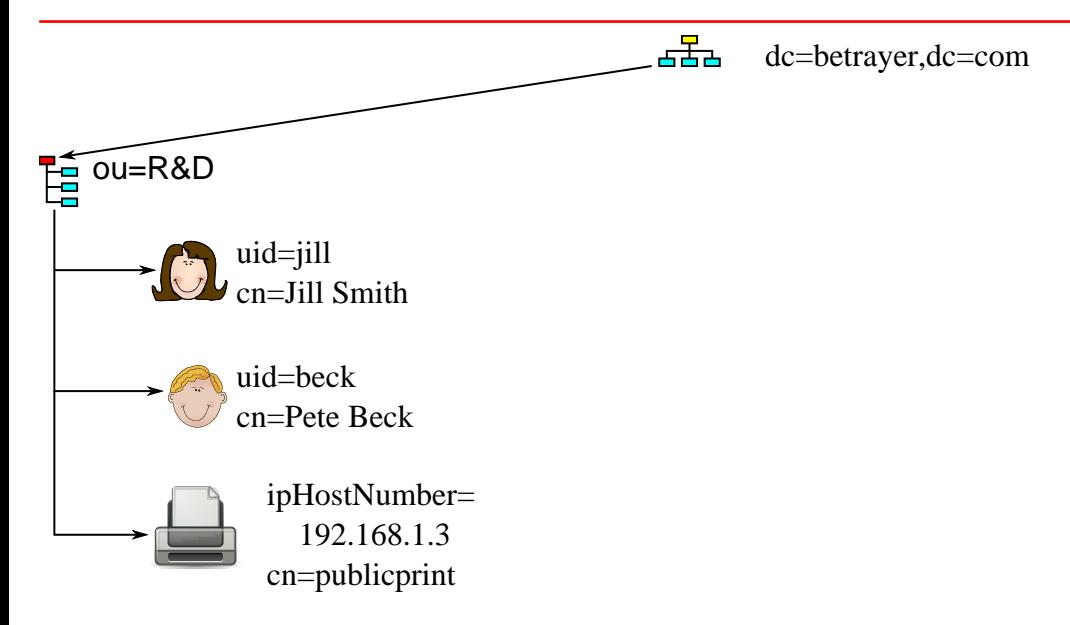

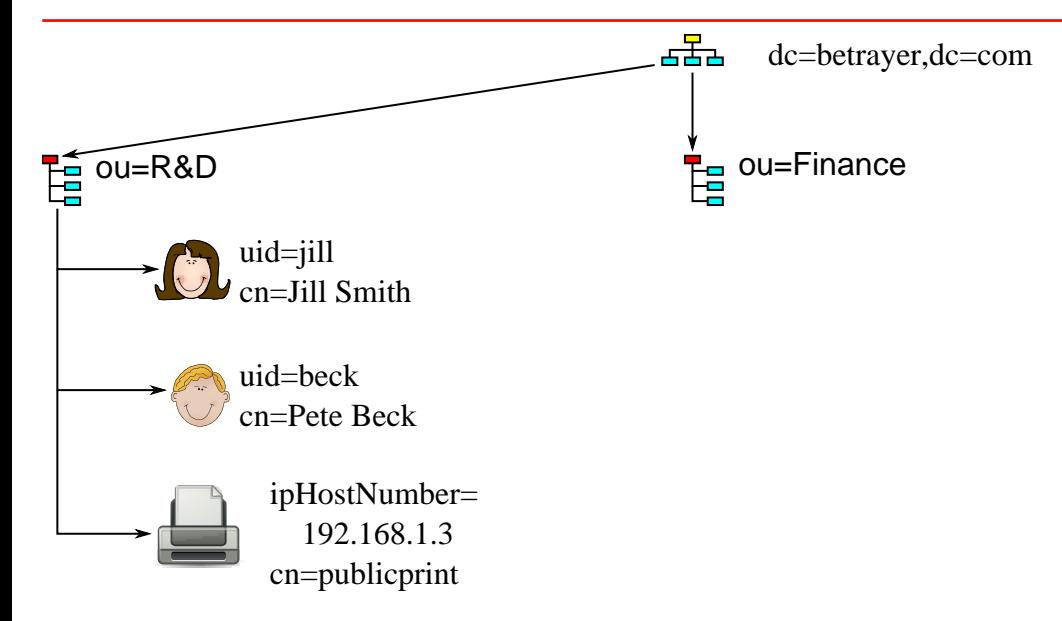

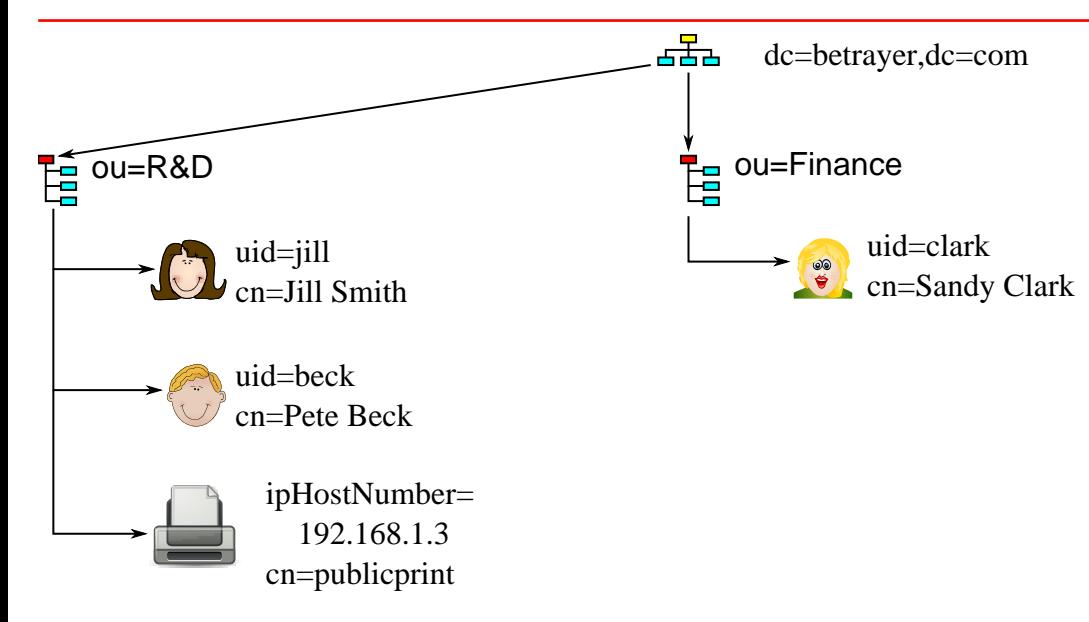

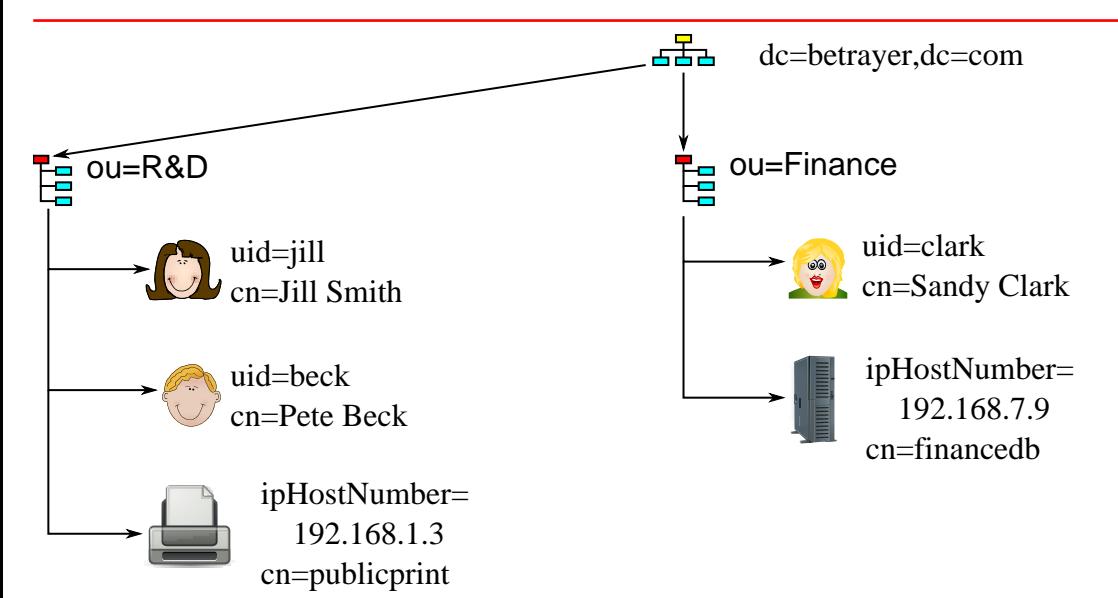

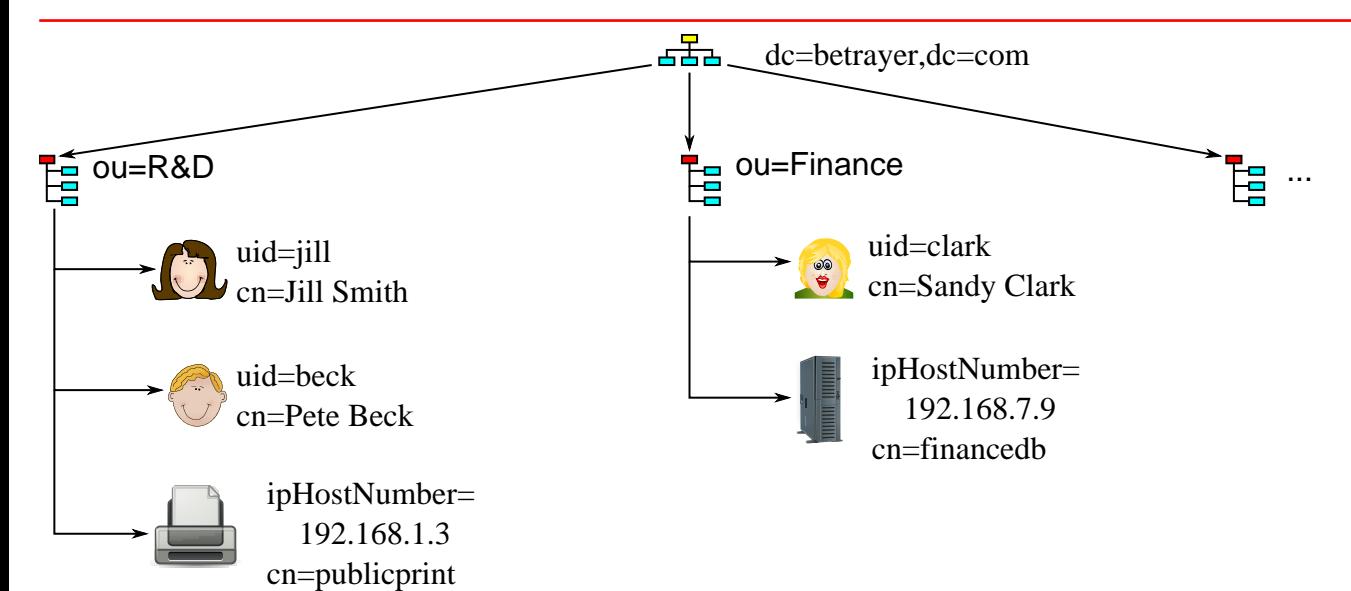

**dc=betrayer,dc=de**

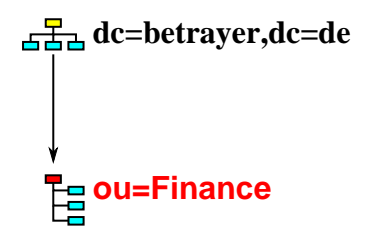

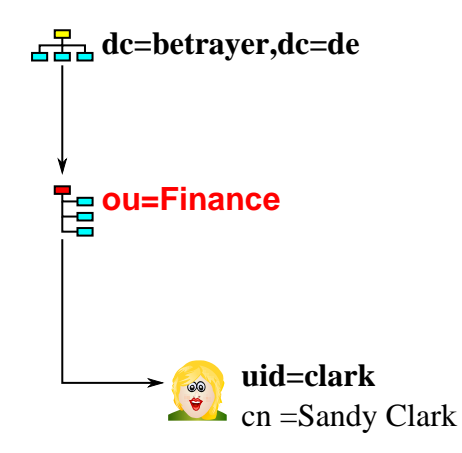

### Relative and absolute DNs

**Relative DN values**

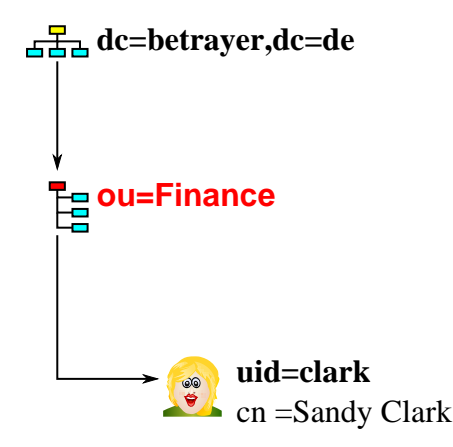

## Relative and absolute DNs

**Relative DN values Absolute DN valuesdc=betrayer,dc=de dc=betrayer,dc=de La ou=Finance ou=finance,dc=betrayer,dc=de uid=clark,ou=finance,dc=betrayer,dc=de uid=clark** 8

cn =Sandy Clark

## Relative and absolute DNs

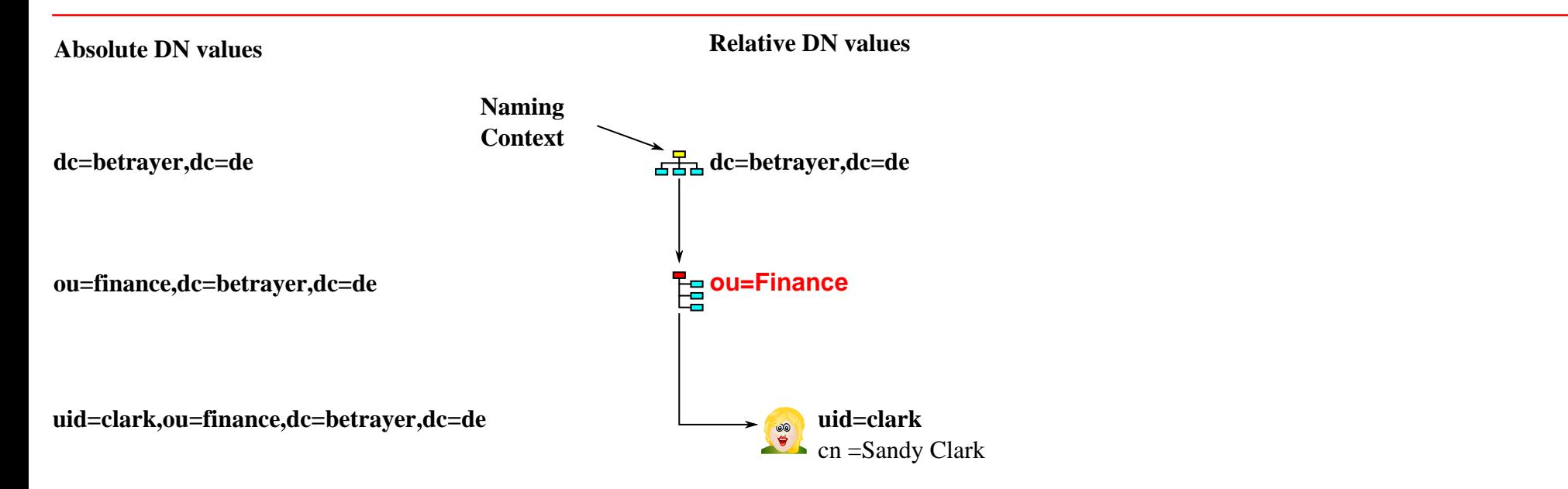

#### User example

dn: **uid=clark,ou=finance,dc=betrayer,dc=de** ❶ cn: Sandy Clark homeDirectory: /home/clark sn: Clark **uid**: **clark** ❷ uidNumber: 21101 givenName: Sandy loginShell: /bin/bash **mail: clark@betrayer.com** ❸ **mail: finance@betrayer.com** postOfficeBox: 10G userPassword: {SSHA}noneOfYourBusiness

# objectClass

- Structuring LDAP entry data.
- Categories:
	- Structural
	- Auxiliary
	- Abstract

### objectClass clarifications

Abstract classes: To be extended by other classes

- Structural classes: Each entry requires exactly one.
	- Specify the "main" type of object.
	- Must not inherit from auxiliary classes.

- Auxiliary classes: Provide non-conflicting supplementary information.
	- Think of (Java™) interfaces.
	- Must not inherit from structural classes.

# Augmenting inetOrgPerson by posixAccount

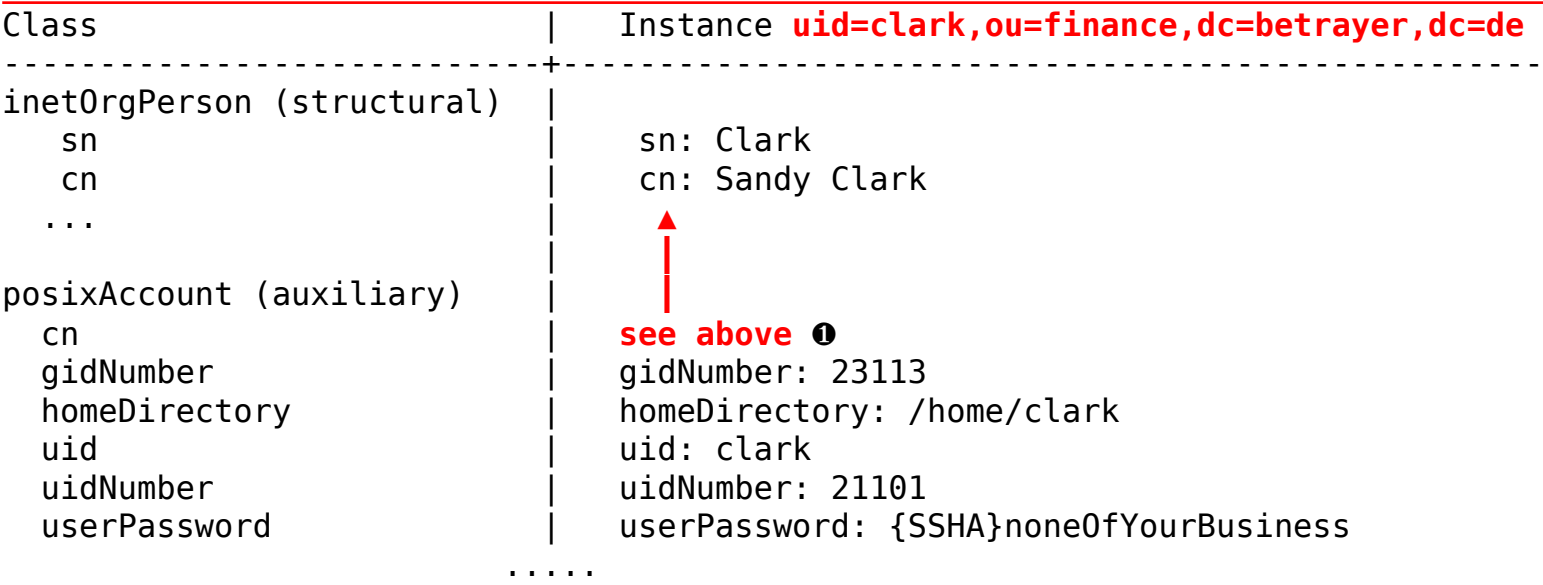

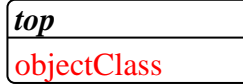

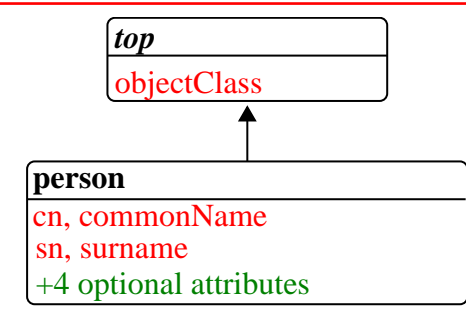

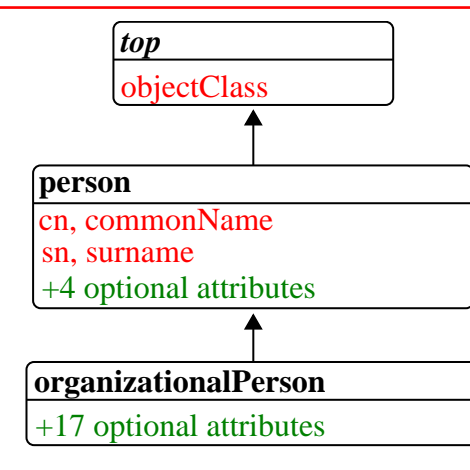

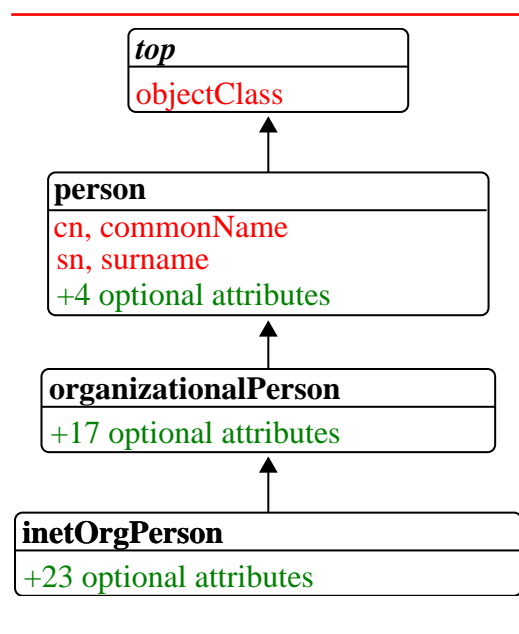

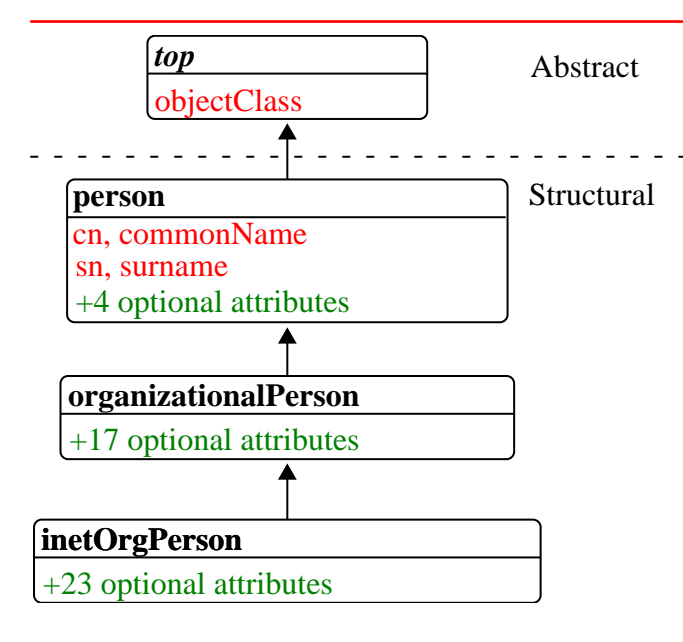

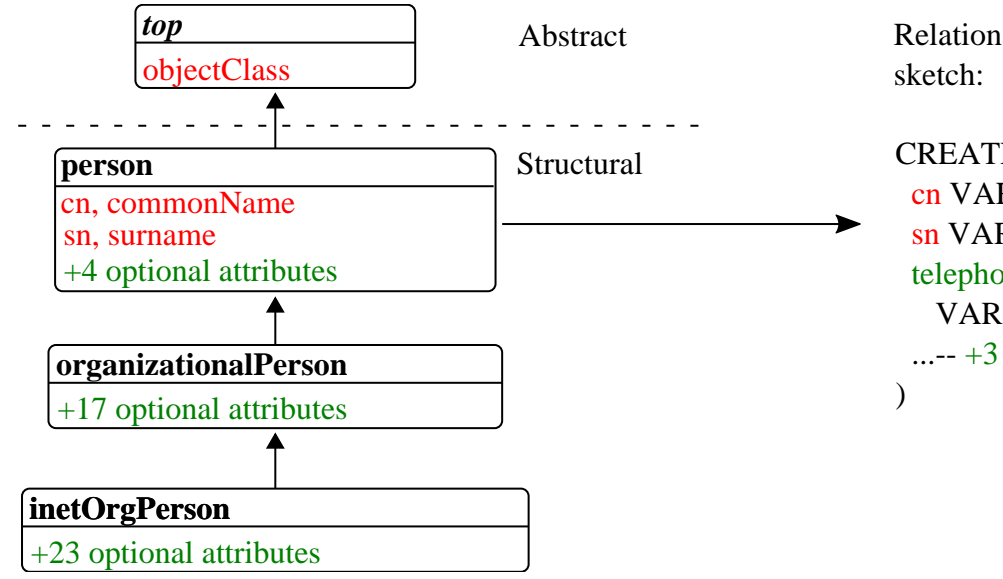

Relational counterpart

CREATE TABLE person ( cn VARCHAR NOT NULL, sn VARCHAR NOT NULL, telephoneNumber VARCHAR NULL,  $...--+3$  more

### Search scopes

[RFC 4520](https://tools.ietf.org/html/rfc4520) defines [three LDAP search scopes](https://www.iana.org/assignments/ldap-parameters/ldap-parameters.xhtml#ldap-parameters-9):

- [baseObject](https://ldapwiki.com/wiki/BaseObject) (base)
- [singleLevel](https://ldapwiki.com/wiki/SingleLevel) (one)
- [wholeSubtree](https://ldapwiki.com/wiki/WholeSubtree) (sub)

### Predicate based queries

[RFC 4520](https://tools.ietf.org/html/rfc4520) defines [predicate based queries](https://ldapwiki.com/wiki/LDAP%20Filter%20Choices) using [RPN](https://en.wikipedia.org/wiki/Reverse_Polish_notation) style:

• (| (cn=k\*) (uidNumber < 2000))

## LDAP bind types

• Anonymous bind: No user credentials.

Note: This typically provides limited privileges.

- Simple bind: User's DN + password:
	- DN: **uid=clark,ou=finance,dc=betrayer,dc=de** password: **123456789**

## LDIF exchange format

- **L**dap **D**ata **I**nterchange **F**ormat.
- Importing and exporting LDAP Data.
- Modifying existing entries (CRUD operations).
- Pure ASCII.

### LDIF sample

dn: uid=clark,ou=finance,dc=betrayer,dc=de objectClass: posixAccount objectClass: inetOrgPerson cn: Sandy Clark homeDirectory: /home/clark sn: Clark uid: clark uidNumber: 21101 givenName: Sandy loginShell: /bin/bash mail: clark@betrayer.com mail: finance@betrayer.com postOfficeBox: 10G userPassword: {SSHA}noneOfYourBusiness

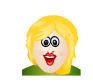

**OpenLdap server**

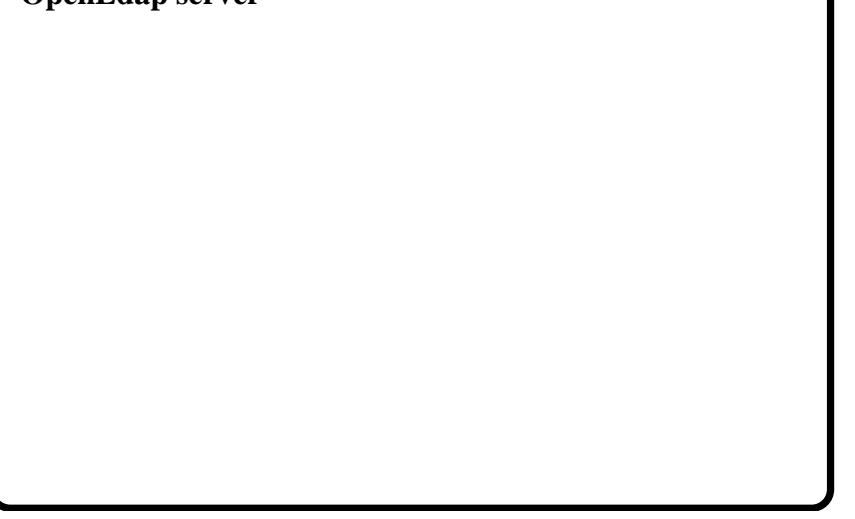

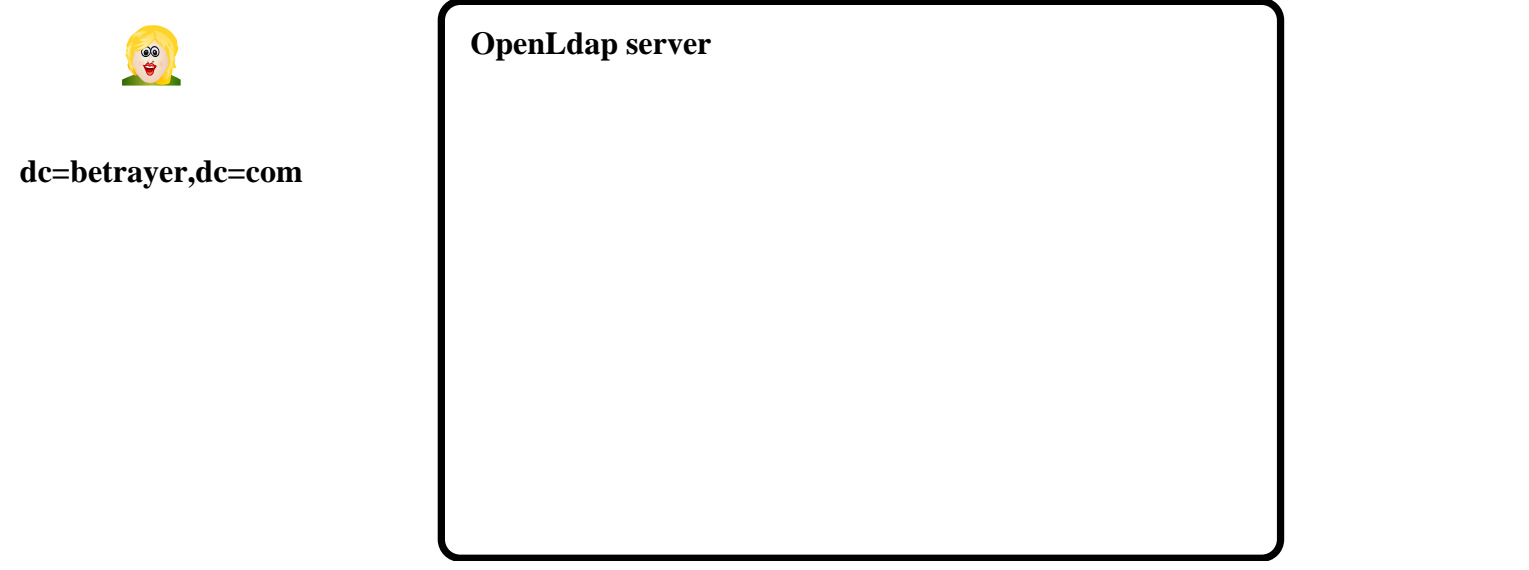

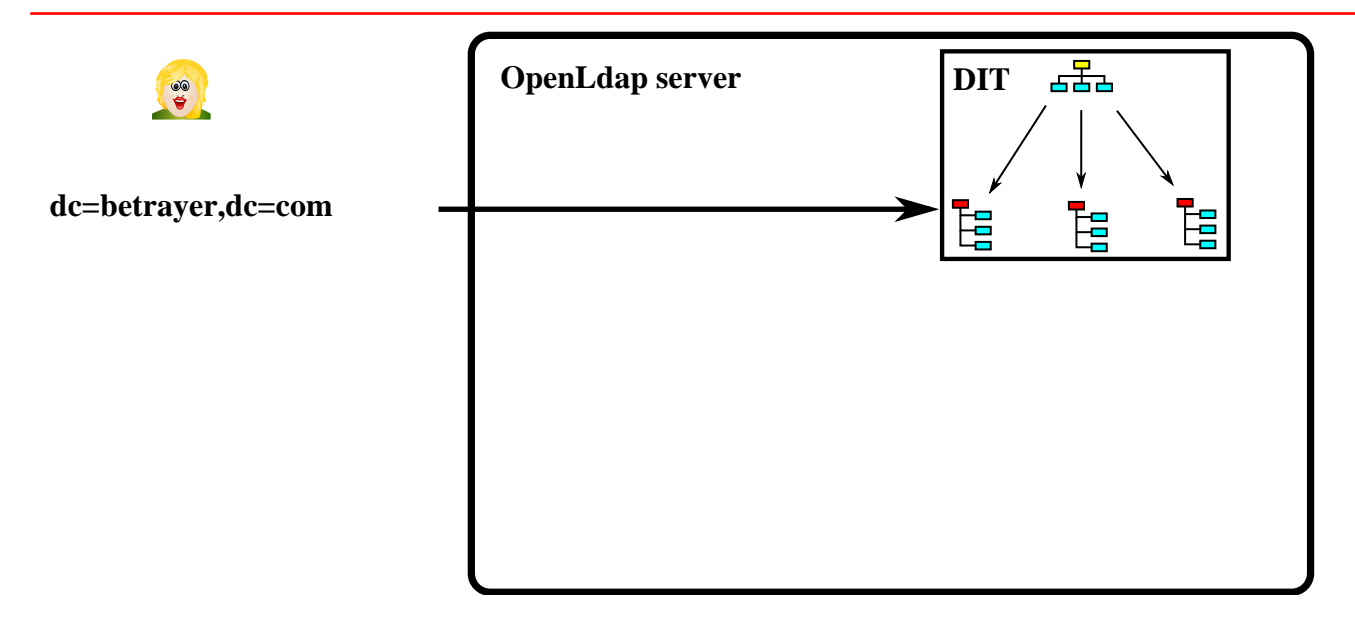

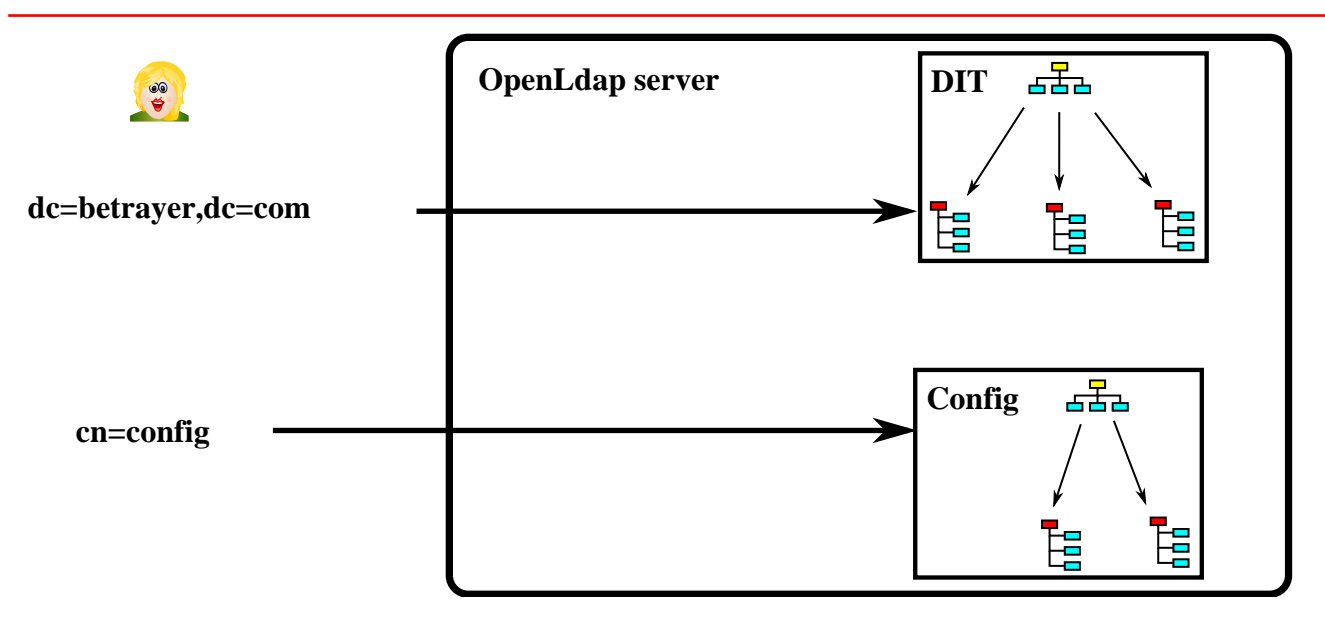

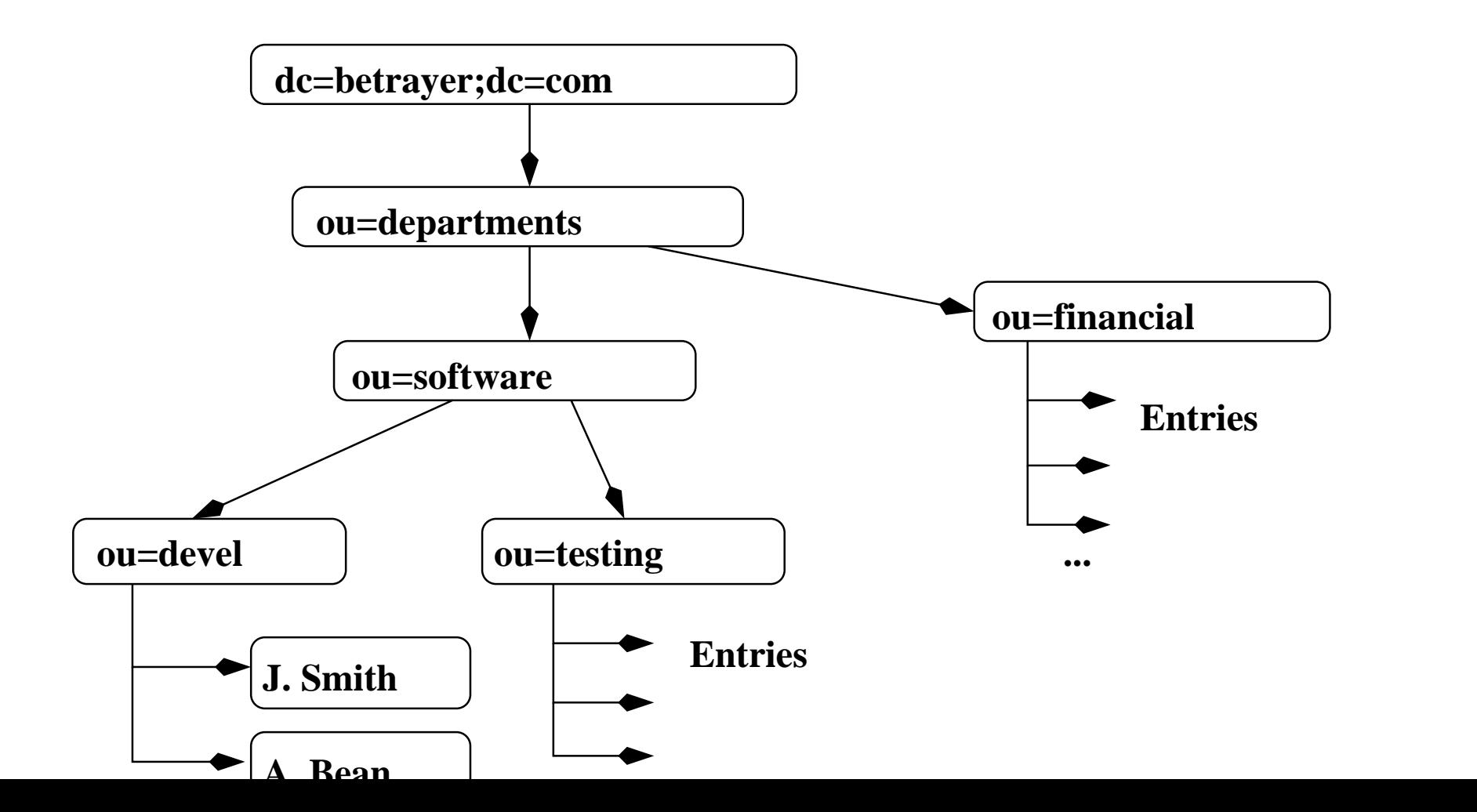